Ryan and Calli Wynn 653 Overstreet Rd.

Nyssa, Oregon 97913

May 5, 2020

Malheur County Planning Commission and Planning Department:

We are buying a 17-acre lot from my father (Kelly Bennett). We would like to put a new manufactured home on the property, along with a yard and patio. We plan to landscape the lot with a yard, flowers/plants, and bushes. We will add a driveway coming off Kingman Rd. leading to our house. We will need to put in a septic system and well. This particular piece of property is not fit for agricultural use. It has no water rights. It has sat for many, many years with no use.

We are longtime members of the Adrian community. I work at the Adrian School District and my husband works at the Nyssa Road District. We have three girls, one of which is currently in school, one that will be in kindergarten this fall, and the baby is in daycare. We will keep the land tidy and will not burden surrounding homes or farm ground. We would love a place to call our own!

Thank you for your consideration! We appreciate your time. We look forward to hearing from you.

Sincerely,

Ryan and Calli Wynn

To: Malheur County Planning Commission and Planning Department

Date: May 6, 2020

From: Ryan and Calli Wynn

Subject: Permission to enter letter for property at the corner of Kingman and Beet Dump Rd. Nyssa, Oregon 97913

This letter is to grant entry permission to all needed staff and Commission members of the Malheur County Planning Department and Commission for our property located at the corner of Kingman and Beet Dump Roads in Nyssa, Oregon.

This property is the subject of a Conditional Use Application, to be brought before the Commission by Ryan and Calli Wynn.

Thank you for your consideration. Please feel free to call me with any questions or concerns at 208-739-0877.

Thank you,

Ryan and Calli Wynn

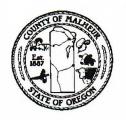

251 B Street West, #12 Vale, Oregon 97918

Phone (541)473-5185 Fax (541)473-5140

File Number: 2020-05-010

Application Fee: \$ 200
Date Received: 5-19-2020

Date Deemed Complete: 5-19-2020

## CONDITIONAL USE APPLICATION

| LANDOWNER INFORMATION                              | APPLICANT INFORMATION ☐ Check box if same           |
|----------------------------------------------------|-----------------------------------------------------|
| Name: Kelly Bennett                                | Name: Ryan and Calli Wynn                           |
| Address: 2360 Toombs Rd.                           | Address: 653 Overstreet Rd.                         |
| City/State/Zip: Nyssa, Oregon 97913                | City/State/Zip: Nyssa, Oregon 97913                 |
| Phone: 208-739-1489                                |                                                     |
| Email:                                             | III 4 C "I                                          |
|                                                    |                                                     |
| PROPERTY INFORMATION                               |                                                     |
| Township: 21 Range: 46 Section: 02                 | Tax Lot: 800 Ref #: 10532 Acres: 17.15 Zoning: C-A1 |
| Address: No address                                |                                                     |
| Current use: No current use                        | Use of surrounding properties: Farm ground          |
| Proposed use: Single family dwelling               | Permitted subject to section: MCC 6-6-7 MCC 6-6-8-1 |
| Water source: No current water source              | Sewage disposal method: N/A                         |
| Are the wetlands/water waterways on your property? |                                                     |
|                                                    | ption):                                             |
| Name of road providing access: Kingman             |                                                     |
|                                                    |                                                     |
| LEGAL PARCEL STATUS                                |                                                     |
| Partition:                                         | Subdivision:                                        |
| or Most Recent Pre- 09/04/1974 Deed #:             | Date Filed:                                         |
| 00 0074                                            | Date Filed:                                         |
|                                                    |                                                     |

<sup>\*</sup>The deed and a map showing the property described in the deed(s) must accompany this application.

<sup>\*</sup>Additional descriptive maps and pictures may be attached.

| SIGNATURES:                                                                                                    |                                         |
|----------------------------------------------------------------------------------------------------|-----------------------------------------|
| Property Owner(s): Date:                                                                                                    | 5-13-20                                 |
| Property Owner(s): Date:                                                                                                    |                                         |
| Applicant(s): Date:                                                                                                    | 5/13/2020                               |
| Applicant(s):Date:                                                                                                    | May 15, 2020                            |
| PLEASE NOTE: Before this application will be processed, you must supply all reques all listed or referenced criteria. Pursuant to ORS 215.428, this office will review the a Applicant of any deficiencies within 30 days of submission. By signing this form, the p is granting permission for Planning Staff to conduct site inspections on the property. | application for completeness and notify |
| SHADED AREA TO BE COMPLETED BY PLANNING DEPARTMENT Legal Parcel                                                                                                    | □NO □YES                                |
| Deed/Land Use Action:                                                                                                    | LINO LIES                               |
| Previous Map and Tax Lot:                                                                                                    |                                         |
| Past Land Use Actions: If yes, list file #(s)                                                                                                    | □NO □YES                                |
| Subject to previous conditions?                                                                                                    | □NO □YES                                |
| Assessor Property Class: Zoning:                                                                                                    |                                         |

□NO □YES

□NO

**YES** 

□NO □YES

Water Resources: Are there bodies of water or wetlands (seasonal or permanent) on

(Note: Check buffers. Different zones have different setback requirements that may

☐ Fish bearing ☐ Non fish bearing ☐ Seasonal Creek

require a more extensive permitting process.)

☐ Irrigation ditch ☐ Wetland ☐ Pond/Lake ☐ Not identified

Address: Address exists and has been verified to be correct?

Address needs to be assigned after approval?

**Access:** County or ODOT approach permit on file? □ NO □ YES, #

property or adjacent properties?

Describe (include setback distances):

**Fire District:** 

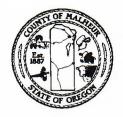

# MALHEUR COUNTY PLANNING DEPARTMENT

251 B Street West, #12 Vale, Oregon 97918 Phone (541)473-5185 Fax (541)473-5140

## **CONDITIONAL USE PERMIT**

#### **DETAILED SPECIFIC WRITTEN EQUEST**

We would like to level and put a manufactured home on this property. We plan to access the property from Kingman Rd. We will put in a driveway, small yard in the back and front of the home, and a small patio. We are a family of five, with three young children that attend the Adrian School District. We both work near the purposed home site and are active in our community.

(Attach additional pages if necessary)

#### **DETAILED STRUCTURAL INFORMATION**

|                        | 1      | PROPOSED<br>IMPROVEMENTS |        |                |
|------------------------|--------|--------------------------|--------|----------------|
| Structure/Development  | Length | Width                    | Height | Square Footage |
| Dwelling               | 56'    | 26'8"                    |        | 1,500 SQ Feet  |
| Driveway               | 200'   | 200'                     |        | 400 SQ. Feet   |
| Accessory Structure    | None   |                          |        |                |
| Agricultural Structure | None   |                          |        |                |
| Other                  | None   |                          |        |                |
|                        |        |                          |        |                |
|                        |        |                          |        |                |
|                        |        | EXISTING                 |        |                |
| Dwelling               | None   |                          |        |                |
| Accessory Structure    | None   |                          |        |                |
| Agricultural Structure | None   |                          |        |                |
| Other                  | None   |                          |        |                |
|                        |        |                          |        |                |

## CONDITIONAL USE CRITERIA – Malheur County Code (MCC) CHAPTER 6-6-7

| 1. | The proposal must be consistent with the goals and objectives of the Comprehensive Plan and MCC.                                                                                                    |
|----|----------------------------------------------------------------------------------------------------|
| 2. | Taking into account location, size, design and operational characteristics of the proposed use, describe how your proposal is compatible with the surrounding area and development of abutting properties by outright permitted uses:  We will level the ground and put up a new manufactured home with a yard and small patio. |
|    | There are several houses surrounding the proposed land. Because the land is bare, with no use,                                                                                                    |
|    | it will add to the enrichment of the neighborhood.                                                                                                    |
|    | Describe the operational characteristics (hours of operation, equipment used, etc.) of the proposed use:<br>This property will not be used for a business. It will be bought for personal use, to put a                                                                                                    |
|    | home on.                                                                                                    |
|    | Describe the number of people/employees/customers associated with the proposed use:  There will be no employees, only a family of five.                                                                                                    |
| 3. | What are the existing developments and viewpoints of property owners in the surrounding area?  There are several house dwellings, farm ground, shops/onion sheds, and a beet dump that                                                                                                    |
|    | operates at certain time of the year.                                                                                                    |
|    |                                                                                                    |
| 4. | The proposed use cannot exceed or significantly burden public facilities and services available to the area. Please describe the impact the proposed use will have on the following public facilities and services and provide letters from the appropriate entities:                                                           |
|    | Roads: We will put the house off of the road in a 17 acre lot. The Nyssa Road District already                                                                                                    |
|    | provides services to this area. We will not add any intentional stress to them.                                                                                                    |
|    | Fire & Police Protection: The Adrian Rural Fire Department provides services to the proposed                                                                                                    |
|    | property. We will not add any intentional stress to them.                                                                                                    |
|    |                                                                                                    |
|    | Sewer & Water: It does not currently have water or a septic system on the property. We will be                                                                                                    |
|    | adding both of these to the property through local businesses. The septic system will be built                                                                                                    |
|    | to satisfy the proposed home's size and there will be a private well drilled.                                                                                                    |
|    | Electrical & Telephone: It already has access to telephone and electric, we will have to have                                                                                                    |
|    | an electrical company and Idaho Power come to set it up. Idaho Power currently serives the area.                                                                                                    |
|    | an electrical company and Idaho Power come to set it up. Idaho Power currently serives                                                                                                    |

| Solid Waste Disposal: We will have Ontario Sanitary Service continue to do weekly garbage                                                                                                    |       |
|----------------------------------------------------------------------------------------------------|-------|
| pickups. They are currently service this area and we will work with them to get it set up there.                                                                                                    |       |
| What effect will the proposed use have on the stability of the community's social and economic characteristics? We both work and live in Adrian. Our children attend school in Adrian, as well. We will take                                                                                                    |       |
| care of the property and instead of dry dirt, we will make it a beautiful home for Adrian and                                                                                                    |       |
| the surrounding areas. We will be curtious neighbors and continue to support our community                                                                                                    | 7     |
| through volunteering and supporting local businesses.                                                                                                    |       |
| Demonstrate that the proposed use will not interfere with traditional fish and wildlife use of habitats determined critical of sensitive in the fish and wildlife habitat protection plan for Malheur County.  There is not traditional fish or wildlife on the proposed proposed proposed.                                                                                                    | r     |
| There is not traditional fish or wildlife on the proposed property.                                                                                                    |       |
|                                                                                                    |       |
|                                                                                                    |       |
| How will the proposed use increase setbacks of structures to reduce possibilities of overshadowing adjoining property, no odor or night lighting nuisances during development and operation?                                                                                                    |       |
| It will be a personal dwelling, so we will not effect any of the surrounding areas occupants. We                                                                                                    |       |
| will have small outdoor lighting, nothing that will be signifant enough to bother neighboring                                                                                                    |       |
| houses or shops. The single family dwelling and any accessory buildings will meet the minimu                                                                                                    | m     |
| required setbacks between structures and off the property lines and the right of way.                                                                                                    |       |
| What are the proposed landscaping improvements for the visual benefit of the subject site and for the improved appearance the neighborhood and County?                                                                                                    | e of  |
| We will the level the ground completely. We will plant a yard in both the front and back of our                                                                                                    | ,     |
| home, along with flowers, plants, and shrubbery. We will take care of the house and surrounding                                                                                                    | g     |
| grounds, to ensure that the property is beautiful and taken care of.                                                                                                    |       |
|                                                                                                    |       |
| The location and size of driveway access points and right of way widening and improvement for present and future tr circulation consistent with the adopted County road standards or the standards of the appropriate road district and the access management standards of the Malheur County Transportation System Plan.  The property already has a driveway/entrance acess. We also plan to level out and gravel a | affic |
| driveway to our house. The access point to the house will come off of Kingman Road. We                                                                                                    |       |
| will install a culvert for the driveway.                                                                                                    |       |
|                                                                                                    |       |
|                                                                                                    |       |
|                                                                                                    |       |
|                                                                                                    |       |

| There will be no outdoor waste or storage areas. We will have a sanitation company pick uppersonal garbage accumulated at the home.  11. What efforts will be in place to control and focus the outdoor lighting to avoid glare being directed beyond prolimits?  We plan to just have a small outdoor light on the patio and at the front door. It will not shine or be positioned in the direction of any surrounding homes, farm structures, or roads.  12. Demonstrate how the proposed use will not significantly increase the cost of, or force a significant change to, at farm or forest practices on surrounding lands devoted to or available for farm and forest use.  Describe the agricultural uses (orchards, wheat, grazing, etc.) that are within 0.25 miles of the proposed development interact with surrounding agriculture uses?  It will not effect the land or surrounding agriculture uses. It is bare unuseable ground. It is an open lot that has never been used. It has no water or power source at this time. The house will be placed 150 to 200 feet of the road, and will not impede with any traffic (farm trucks or personal vehicles.) Neighboring farms include onion, potatoe, and wheat fields.  There is a shop and onion sheds that border that back of the proposed property. We will not cause any adverse effects to our neighbors or farm businesses. |        |  |  |  |  |
|----------------------------------------------------------------------------------------------------|--------|--|--|--|--|
| We plan to just have a small outdoor light on the patio and at the front door. It will not shine or be positioned in the direction of any surrounding homes, farm structures, or roads.  12. Demonstrate how the proposed use will not significantly increase the cost of, or force a significant change to, as farm or forest practices on surrounding lands devoted to or available for farm and forest use.  Describe the agricultural uses (orchards, wheat, grazing, etc.) that are within 0.25 miles of the proposed development will the proposed development interact with surrounding agriculture uses?  It will not effect the land or surrounding agriculture uses. It is bare unuseable ground. It is an open lot that has never been used. It has no water or power source at this time. The house will be placed 150 to 200 feet of the road, and will not impede with any traffic (farm trucks or personal vehicles.) Neighboring farms include onion, potatoe, and wheat fields.  There is a shop and onion sheds that border that back of the proposed property. We will not                                                                                                    |        |  |  |  |  |
| We plan to just have a small outdoor light on the patio and at the front door. It will not shine or be positioned in the direction of any surrounding homes, farm structures, or roads.  2. Demonstrate how the proposed use will not significantly increase the cost of, or force a significant change to, as farm or forest practices on surrounding lands devoted to or available for farm and forest use.  Describe the agricultural uses (orchards, wheat, grazing, etc.) that are within 0.25 miles of the proposed development interact with surrounding agriculture uses?  It will not effect the land or surrounding agriculture uses. It is bare unuseable ground. It is an open lot that has never been used. It has no water or power source at this time. The house will be placed 150 to 200 feet of the road, and will not impede with any traffic (farm trucks or personal vehicles.) Neighboring farms include onion, potatoe, and wheat fields.  There is a shop and onion sheds that border that back of the proposed property. We will not                                                                                                    |        |  |  |  |  |
| shine or be positioned in the direction of any surrounding homes, farm structures, or roads.  2. Demonstrate how the proposed use will not significantly increase the cost of, or force a significant change to, as farm or forest practices on surrounding lands devoted to or available for farm and forest use.  Describe the agricultural uses (orchards, wheat, grazing, etc.) that are within 0.25 miles of the proposed develop How will the proposed development interact with surrounding agriculture uses?  It will not effect the land or surrounding agriculture uses. It is bare unuseable ground. It is an open lot that has never been used. It has no water or power source at this time. The house will be placed 150 to 200 feet of the road, and will not impede with any traffic (farm trucks or personal vehicles.) Neighboring farms include onion, potatoe, and wheat fields.  There is a shop and onion sheds that border that back of the proposed property. We will not                                                                                                    |        |  |  |  |  |
| 12. Demonstrate how the proposed use will not significantly increase the cost of, or force a significant change to, ac farm or forest practices on surrounding lands devoted to or available for farm and forest use.  Describe the agricultural uses (orchards, wheat, grazing, etc.) that are within 0.25 miles of the proposed development will the proposed development interact with surrounding agriculture uses?  It will not effect the land or surrounding agriculture uses. It is bare unuseable ground. It is an open lot that has never been used. It has no water or power source at this time. The house will be placed 150 to 200 feet of the road, and will not impede with any traffic (farm trucks or personal vehicles.) Neighboring farms include onion, potatoe, and wheat fields.  There is a shop and onion sheds that border that back of the proposed property. We will not                                                                                                    |        |  |  |  |  |
| farm or forest practices on surrounding lands devoted to or available for farm and forest use.  Describe the agricultural uses (orchards, wheat, grazing, etc.) that are within 0.25 miles of the proposed development interact with surrounding agriculture uses?  It will not effect the land or surrounding agriculture uses. It is bare unuseable ground. It is an open lot that has never been used. It has no water or power source at this time. The house will be placed 150 to 200 feet of the road, and will not impede with any traffic (farm trucks or personal vehicles.) Neighboring farms include onion, potatoe, and wheat fields.  There is a shop and onion sheds that border that back of the proposed property. We will not                                                                                                    |        |  |  |  |  |
| farm or forest practices on surrounding lands devoted to or available for farm and forest use.  Describe the agricultural uses (orchards, wheat, grazing, etc.) that are within 0.25 miles of the proposed development interact with surrounding agriculture uses?  It will not effect the land or surrounding agriculture uses. It is bare unuseable ground. It is an open lot that has never been used. It has no water or power source at this time. The house will be placed 150 to 200 feet of the road, and will not impede with any traffic (farm trucks or personal vehicles.) Neighboring farms include onion, potatoe, and wheat fields.  There is a shop and onion sheds that border that back of the proposed property. We will not                                                                                                    |        |  |  |  |  |
| How will the proposed development interact with surrounding agriculture uses? It will not effect the land or surrounding agriculture uses. It is bare unuseable ground. It is an open lot that has never been used. It has no water or power source at this time. The house will be placed 150 to 200 feet of the road, and will not impede with any traffic (farm trucks or personal vehicles.) Neighboring farms include onion, potatoe, and wheat fields.  There is a shop and onion sheds that border that back of the proposed property. We will not                                                                                                    | cepted |  |  |  |  |
| will be placed 150 to 200 feet of the road, and will not impede with any traffic (farm trucks or personal vehicles.) Neighboring farms include onion, potatoe, and wheat fields.  There is a shop and onion sheds that border that back of the proposed property. We will not                                                                                                    | ment.  |  |  |  |  |
| or personal vehicles.) Neighboring farms include onion, potatoe, and wheat fields.  There is a shop and onion sheds that border that back of the proposed property. We will not                                                                                                    | ;      |  |  |  |  |
| There is a shop and onion sheds that border that back of the proposed property. We will not                                                                                                    | or     |  |  |  |  |
|                                                                                                    |        |  |  |  |  |
| cause any adverse effects to our neighbors or farm businesses.                                                                                                    |        |  |  |  |  |
|                                                                                                    |        |  |  |  |  |
|                                                                                                    |        |  |  |  |  |
|                                                                                                    |        |  |  |  |  |
|                                                                                                    |        |  |  |  |  |
|                                                                                                    |        |  |  |  |  |
|                                                                                                    |        |  |  |  |  |
|                                                                                                    |        |  |  |  |  |
|                                                                                                    |        |  |  |  |  |
|                                                                                                    |        |  |  |  |  |

## NON-RESOURCE DWELLING – Malheur County Code (MCC) 6-6-8-1

| it       | t is unusable farm ground. Rather than sitting bare, we think it would be nice to transition                                                                                                    |  |  |  |  |
|----------|----------------------------------------------------------------------------------------------------|--|--|--|--|
| a        | t into a home for our family. We will work to enrich the property and community by creating                                                                                                    |  |  |  |  |
|          | nice living environment.                                                                                                    |  |  |  |  |
|          | bemonstrate that the dwelling will not interfere seriously with accepted farming practices on adjacent lands: The house will be placed off the road and will have no direct contact with any farm practices                                                                                                    |  |  |  |  |
| 0        | or land developement.                                                                                                    |  |  |  |  |
| liv      | demonstrate that the dwelling will be situated on generally unsuitable land for the production of farm crops or vestock considering the terrain, adverse soil or land conditions, drainage and flooding, location and size of tract: This lot has no water right, has never been used for grazing and or crops. Some of the back |  |  |  |  |
| _        | roperty is marshy.                                                                                                    |  |  |  |  |
|          |                                                                                                    |  |  |  |  |
| _        |                                                                                                    |  |  |  |  |
| _        |                                                                                                    |  |  |  |  |
| _        |                                                                                                    |  |  |  |  |
| De       | Demonstrate that the dwelling will not materially alter the stability of the overall land use pattern of the area, by                                                                                                    |  |  |  |  |
| CO       | onducting the "Cumulative Impacts Analysis".  What are the types of soils that have been identified within the study area? According to a custom                                                                                                    |  |  |  |  |
| 11       | soil resource report for Malheur County, done by the USDA, the ground is made up of                                                                                                    |  |  |  |  |
|          | Garbutt Silt Loam (12A) and Umapine Silt Loam (34).                                                                                                    |  |  |  |  |
|          | emount one Zoum (1211) and omapme one Zoum (51).                                                                                                    |  |  |  |  |
|          |                                                                                                    |  |  |  |  |
| B.       | . What are the types and numbers of existing dwellings that have been identified within the study area?                                                                                                    |  |  |  |  |
| В.       | What are the types and numbers of existing dwellings that have been identified within the study area?  Primary Farm dwellings 24 Non-farm dwellings 5                                                                                                    |  |  |  |  |
| В.       | 24                                                                                                    |  |  |  |  |
| В.<br>С. | Primary Farm dwellings $\frac{24}{0}$ Non-farm dwellings $\frac{5}{0}$ Farm hand/labor dwellings $\frac{5}{0}$ Hardship dwellings                                                                                                    |  |  |  |  |
|          | Primary Farm dwellings $\frac{24}{0}$ Non-farm dwellings $\frac{5}{0}$ Farm hand/labor dwellings $\frac{1}{0}$ Hardship dwellings $\frac{5}{0}$                                                                                                    |  |  |  |  |
|          | Primary Farm dwellings $\frac{24}{0}$ Non-farm dwellings $\frac{5}{0}$ Farm hand/labor dwellings $\frac{24}{0}$ Hardship dwellings $\frac{5}{0}$ . What are the types of farm use occurring in the study area (row crops, pasture, range land, feed crops)?                                                                      |  |  |  |  |

| D. | What are the number of potential "lot of record" dwellings and non-farm dwellings within the study area?  Lot of Record dwellings 24 Non-farm dwellings 5                                                    |  |  |  |
|----|----------------------------------------------------------------------------------------------------|--|--|--|
| E. | What are the number of parcels larger than the minimum lot size that may be divided to create new parcels for non-farm dwellings? There are 13 properties that can be divided.                               |  |  |  |
| F. | On the parcels where you concluded no potential dwelling(s) will be sited, describe why? Most parcels in this study have homes on them. The parcels that do not have homes on them are very                  |  |  |  |
|    | desirable farm ground. They range from 1-IV, mostly being used for row crops, alfalfa                                                                                                    |  |  |  |
|    | hay, corn, pasture, and small seed.                                                                                                    |  |  |  |
| G. | What dwelling development trends have been identified within the study area since 1993? The surrounding development trends include, shops for local farmers, row crop fields, a                              |  |  |  |
|    | feedlot, pastures, and several residential homes.                                                                                                    |  |  |  |
|    |                                                                                                    |  |  |  |
| H. | What are the findings of fact that describe the existing land use pattern of what the study area looks like now? It continues to be used for row crops, hay fields, and pastures. There are also long time   |  |  |  |
|    | single home dwellings. In the more recent years a feedlot has been built, along with                                                                                                    |  |  |  |
|    | equimpment shops, and onion sheds.                                                                                                    |  |  |  |
|    |                                                                                                    |  |  |  |
| I. | What are the findings of fact that describe what the study area would look like if all the potential developmen occurs? We believe that it will only add to the neighborhood and Adrian as a community. Both |  |  |  |
|    | Ryan and I have grown up in the area. We only want to continue to see the area thrive. We                                                                                                    |  |  |  |
|    | will work our hardest to create a beautiful clean home for and the surrounding properties.                                                                                                    |  |  |  |
|    | We will beautify the proposed land by adding a home, landscaping, and putting in yards. We                                                                                                    |  |  |  |
|    | will take care of the weeds in the lot to ensure it is not an "eye sore" to others. We                                                                                                    |  |  |  |
|    | plan to make this our forever home for our family!                                                                                                    |  |  |  |
|    |                                                                                                    |  |  |  |

| J. | Determine that the proposed dwelling will not materially alter the stability of the overall land use pattern of the |
|----|----------------------------------------------------------------------------------------------------|
|    | study area. Does the cumulative impact of the existing and proposed non-farm dwelling and the potential new         |
|    | non-farm dwellings within the study area make it more difficult for the existing farms in the study area to         |
|    | continue operation due to diminished opportunities to expand, acquire water rights, purchase or lease farmland,     |
|    | such that the area will be destabilized, impeding normal production practices or crop and livestock due to          |
|    | increased population and associated activities? The proposed land does not have water rights                        |
|    | and has been of no use to it's current owner. We will not adversly effect any of the near-                          |
|    | by farms or dwellings. We will not interfere with normal production practices of crops or                           |
|    | livestock. The dwelling will be placed off of the road as to not interfere with farm                                |
|    | equimpment, trucks or water/irrigation practices.                                                                   |
|    |                                                                                                    |
|    |                                                                                                    |
|    |                                                                                                    |
|    |                                                                                                    |
|    |                                                                                                    |
|    |                                                                                                    |

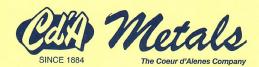

Spokane, WA

(509) 535-6363 (800) 572-0516 Fax: (509) 536-5415 La Grande, OR Eagle Cap Steel (541) 963-6290

(877) 963-6290 Fax: (541) 963-8339 Missoula, MT

(406) 549-2992 (866) 949-2992 Fax: (406) 549-2143 Coeur d'Alene, ID

(208) 292-0300 (877) 892-0300 Fax: (208) 292-0640

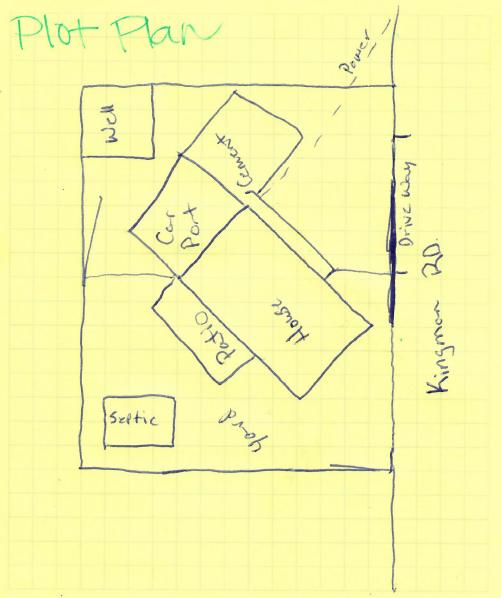

We still STOCK STEEL

Kelly Bennert-12081 131-1707 Address to be determined (kingman ed) Myssa, co 97913

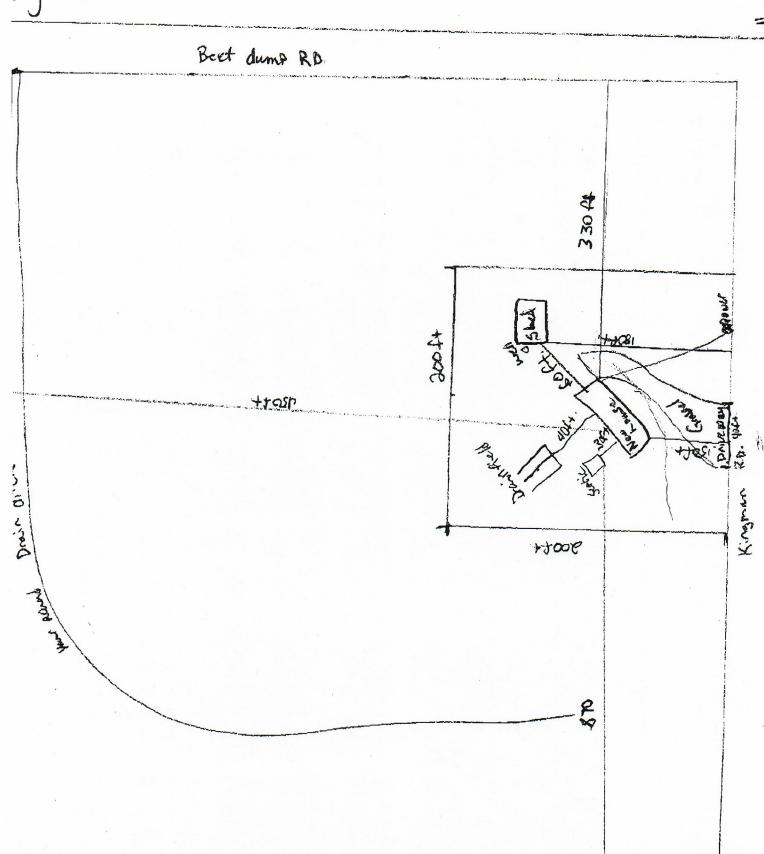

# Google Maps

## Adrian, OR to Kingman Rd, Oregon 97913

Drive 3.6 miles, 5 min

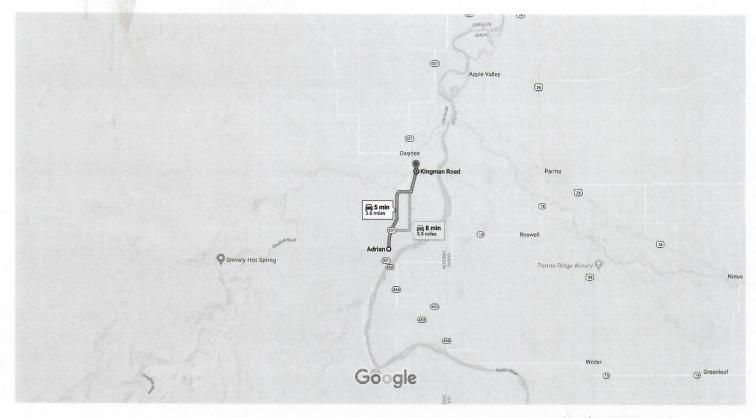

Map data ©2020 1 mi

| via OR-201 N   | 5 min     |
|----------------|-----------|
| Fastest route  | 3.6 miles |
| via Kingman Rd | 8 min     |
|                | 3.9 miles |

## Explore Kingman Rd

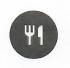

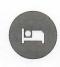

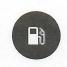

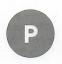

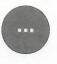

Restaurants

Hotels

Gas stations Parking Lots

More

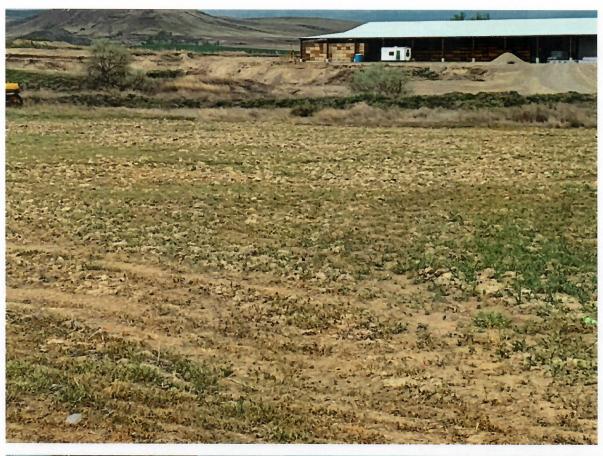

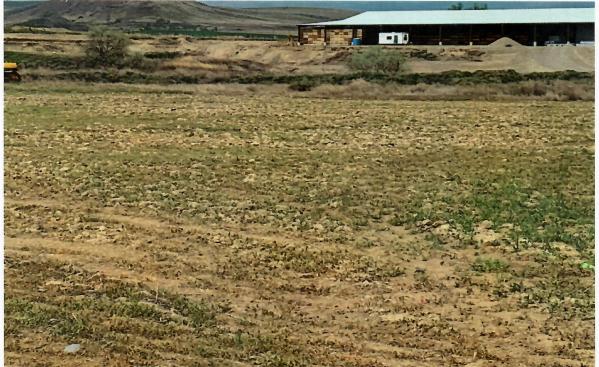

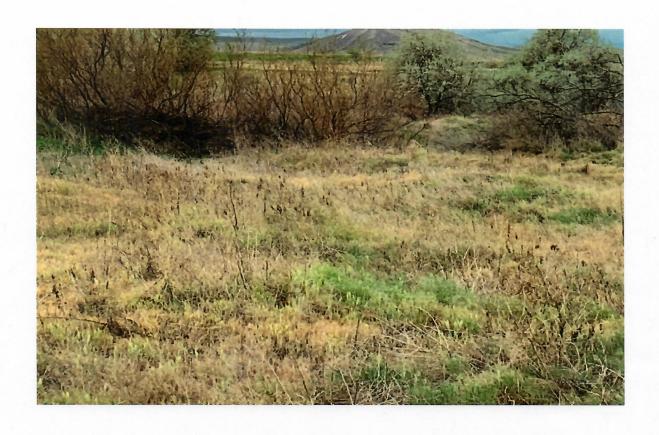

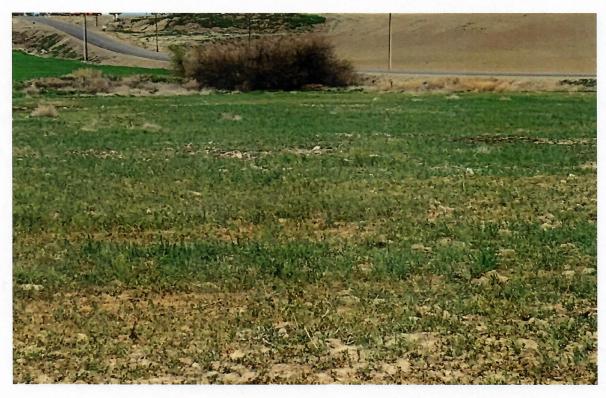

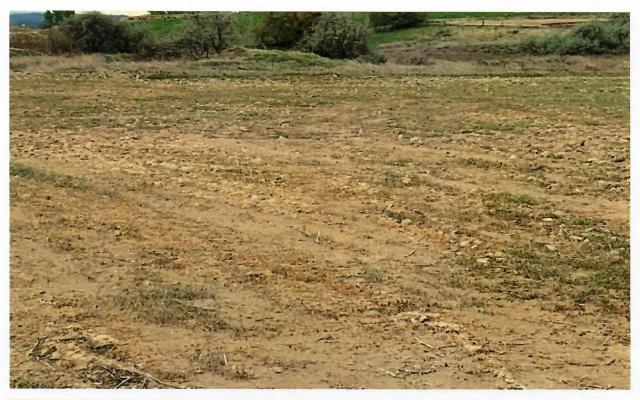

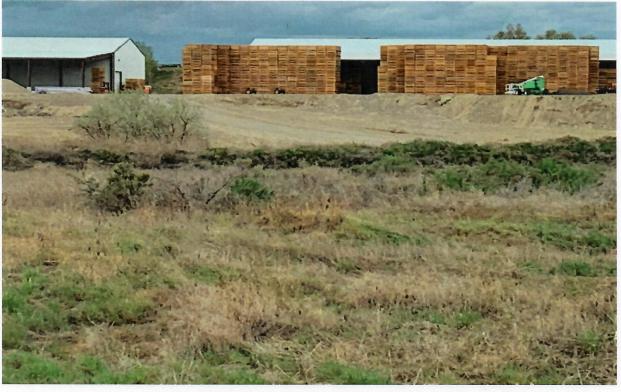

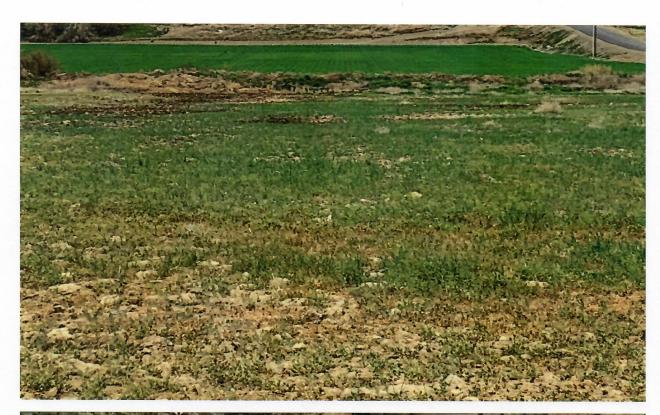

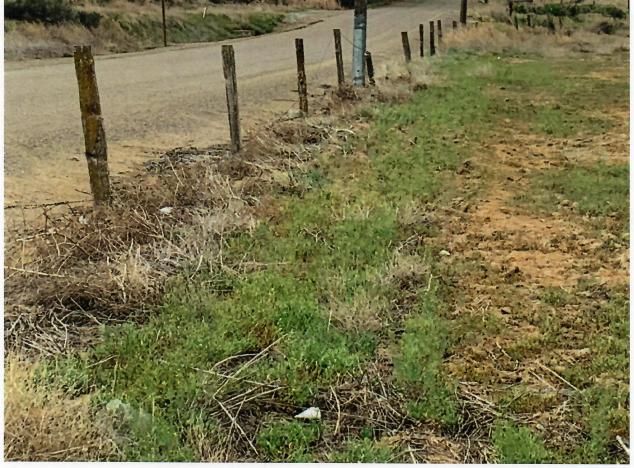

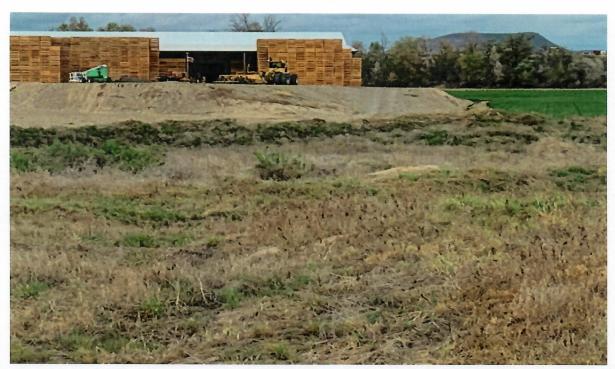

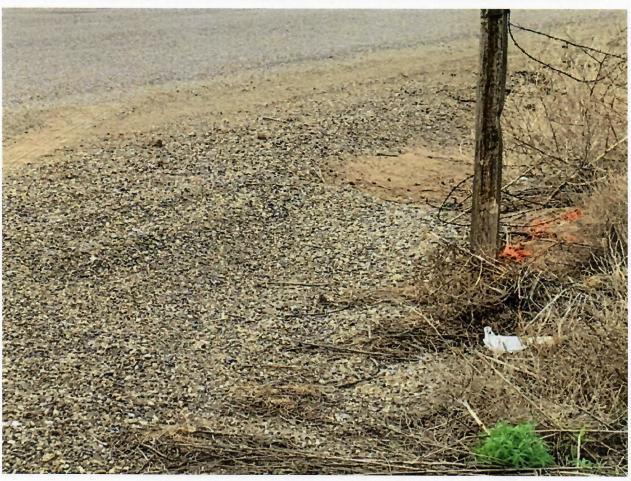

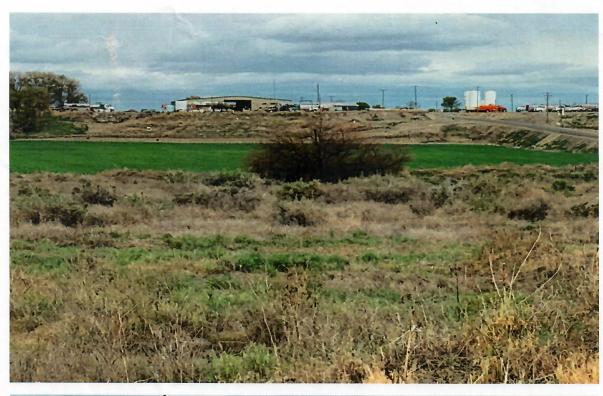

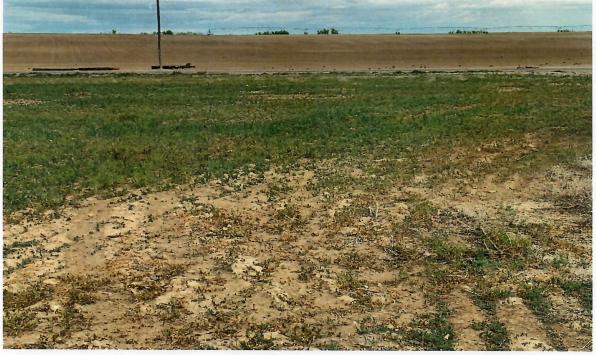

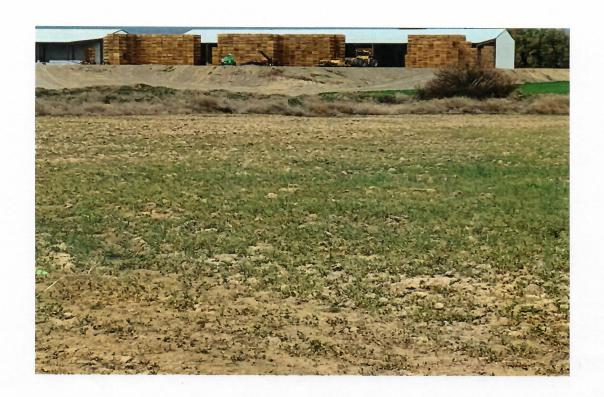

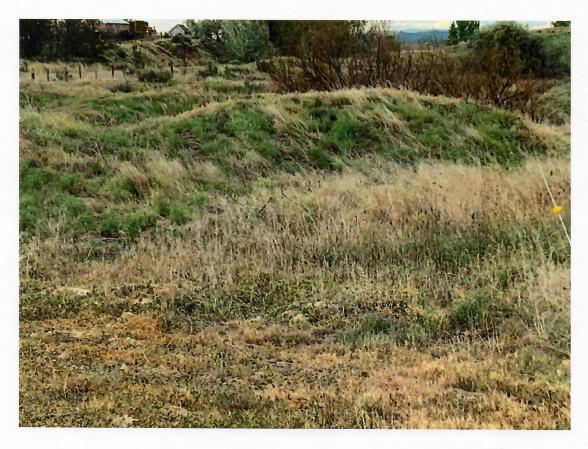

#### LAND CLASS

- I. Best row crop land (very little in County)
- II. Row crop suitable for beets, onions, potatoes
- III. Row Crop may or may not be suitable for both onions and potatoes
- IV. Essentially alfalfa hay, seed, small grains, corn, pasture
- V. Irrigated or sub-irrigated pasture meadow hay
- VI. Dry land farming G (good) or F (farmed)
  Cleared range & native or planted grasses
  Best & well managed range Good cover native
  grasses (G)
- VII. Average uncleared range (A)
  Sparse ground cover
  Rocky, steep, poor grazing (P)

11 A- Alfalforhay, seed, com, pasture 4C- Row Crop 22B- Row Crop 34- Row Crop 4D- Alfalfa hay, seed, corn 12A-Rest Row Crop

| 1 – IV   | 10 – IV   | 19B – III | 24 – IV   | 32A – III  |
|----------|-----------|-----------|-----------|------------|
| 2 – III  | 11A – IV  | 19C – III | 25A – I   | 32B – III  |
| 3 – II   | 11B – IV  | 20 – IV   | 25B – II  | 32C – III  |
| 4A – III | 11C – IV  | 21A – III | 25C – III | 32D – IV   |
| 4B – III | 11D – IV  | 21B – III | 25D – IV  | 33A – I    |
| 4C – III | 11E – VI  | 21C – III | 25E – VI  | 33B – II   |
| 4D – IV  | 12A – I   | 21D – IV  | 26 – II   | 34 – III   |
| 5B – III | 12B – II  | 21E – VI  | 27 – I    | 35A – III  |
| 5C – IV  | 13A – I   | 22A – III | 28A – III | 35B – III  |
| 6 – VIII | 13B – II  | 22B – III | 28B – III | 35C – III  |
| 7 – IV   | 14 – II   | 22C – III | 29 – VIII | 35D – IV   |
| 8A – III | 15 – II   | 22D – IV  | 30A – II  | 35E – VI   |
| 8C – IV  | 16 – III  | 22E – VI  | 30B – II  | 36E – VIII |
| 9B – III | 17 – IV   | 23A – III | 30C – III | 36F – VIII |
| 9C – III | 18 – I    | 23B – III | 30E – VI  |            |
| 9D – IV  | 19A – III | 23C – III | 31 – IV   |            |

2ZE-Dry furnland 2ZA-ROW Crop

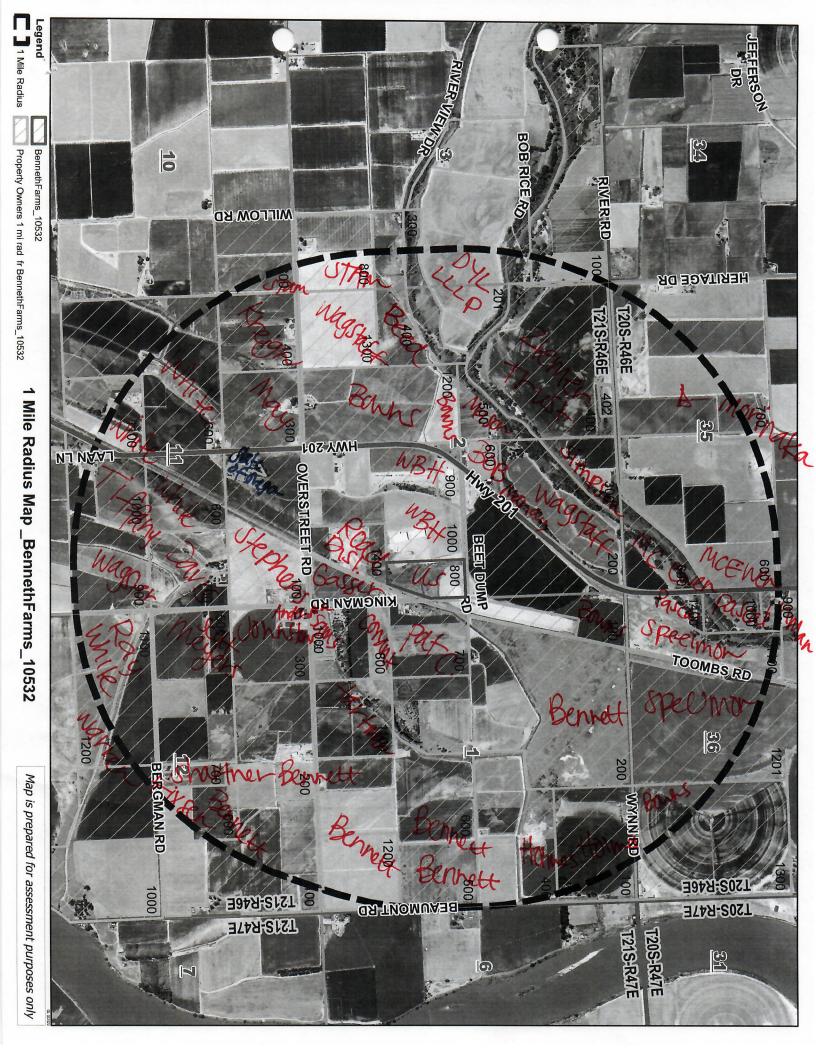

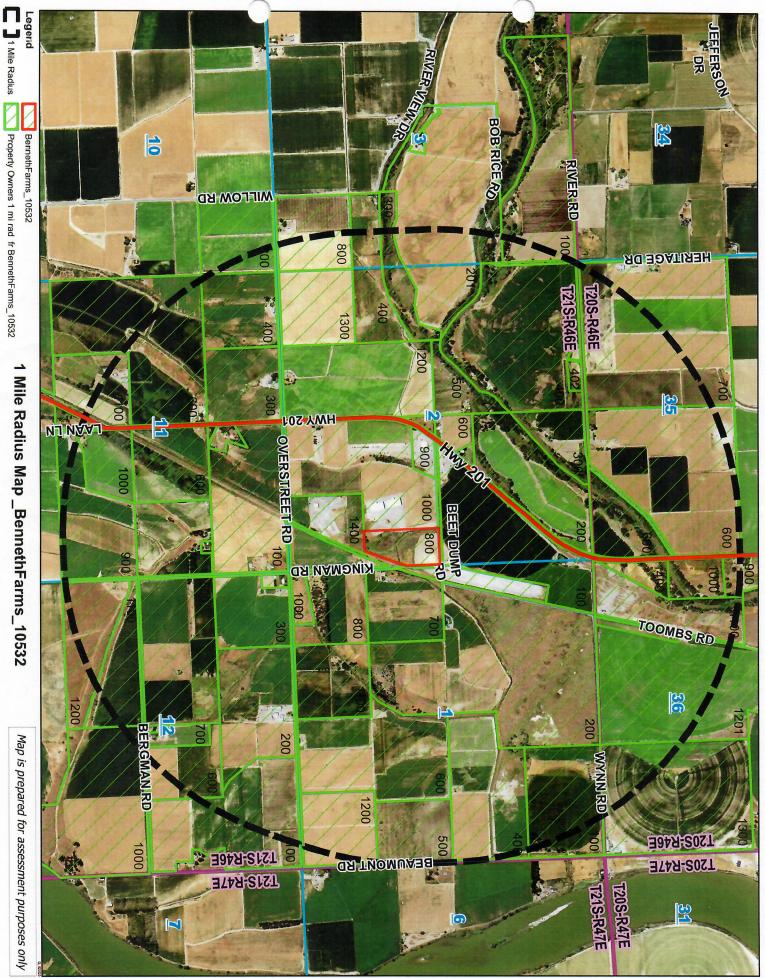

Property Owners 1 mi rad fr BennethFarms\_10532

1 Mile Radius Map \_BennethFarms\_10532

Map is prepared for assessment purposes only